## Package 'gtfsio'

November 6, 2021

<span id="page-0-0"></span>Type Package

Title Read and Write General Transit Feed Specification (GTFS) Files

Version 1.0.0

Description Tools for the development of packages related to General Transit Feed Specification (GTFS) files. Establishes a standard for representing GTFS feeds using R data types. Provides fast and flexible functions to read and write GTFS feeds while sticking to this standard. Defines a basic 'gtfs' class which is meant to be extended by packages that depend on it. And offers utility functions that support checking the structure of GTFS objects.

License MIT + file LICENSE

URL <https://r-transit.github.io/gtfsio/>,

<https://github.com/r-transit/gtfsio>

BugReports <https://github.com/r-transit/gtfsio/issues>

Imports data.table, utils, zip

Suggests knitr, rmarkdown, tinytest

VignetteBuilder knitr

Encoding UTF-8

RoxygenNote 7.1.1

Collate 'gtfsio\_error.R' 'assert\_gtfs.R' 'assert\_inputs.R' 'checks.R' 'export\_gtfs.R' 'get\_gtfs\_standards.R' 'gtfs\_methods.R' 'gtfs\_subset.R' 'gtfsio.R' 'import\_gtfs.R' 'new\_gtfs.R'

NeedsCompilation no

Author Daniel Herszenhut [aut, cre] (<<https://orcid.org/0000-0001-8066-1105>>), Flavio Poletti [aut], Mark Padgham [aut], Rafael H. M. Pereira [rev] (<<https://orcid.org/0000-0003-2125-7465>>), Tom Buckley [rev], Ipea - Institute for Applied Economic Research [cph, fnd]

Maintainer Daniel Herszenhut <dhersz@gmail.com>

Repository CRAN

Date/Publication 2021-11-06 15:00:12 UTC

### <span id="page-1-0"></span>R topics documented:

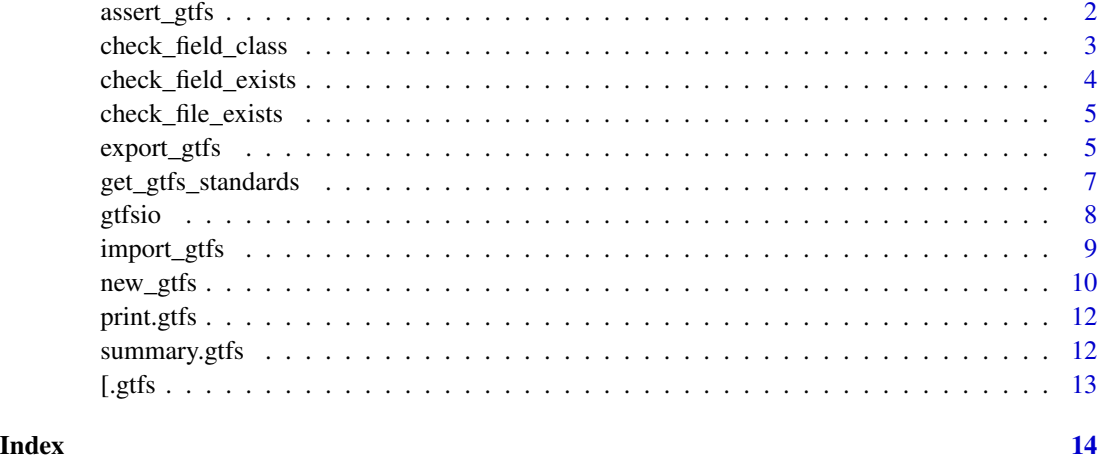

<span id="page-1-1"></span>assert\_gtfs *GTFS object validator*

#### Description

Asserts that a GTFS object is valid. Valid objects are those in which:

- Every element is named.
- Every element inherits from data.frames.

The exception to the second rule are objects that contain an element named ".". In such case, this element is actually composed by a named list of elements who inherit from data. frames.

#### Usage

assert\_gtfs(x)

#### Arguments

x A GTFS object.

#### Value

The same GTFS object passed to x.

#### See Also

Other constructors: [new\\_gtfs\(](#page-9-1))

#### <span id="page-2-0"></span>check\_field\_class 3

#### Examples

```
gtfs_path <- system.file("extdata/ggl_gtfs.zip", package = "gtfsio")
gtfs <- import_gtfs(gtfs_path)
gtfs <- assert_gtfs(gtfs)
```
<span id="page-2-1"></span>check\_field\_class *Check the classes of fields in a GTFS object element*

#### Description

Checks the classes of fields, represented by columns, inside a GTFS object element.

#### Usage

check\_field\_class(x, file, fields, classes)

```
assert_field_class(x, file, fields, classes)
```
#### Arguments

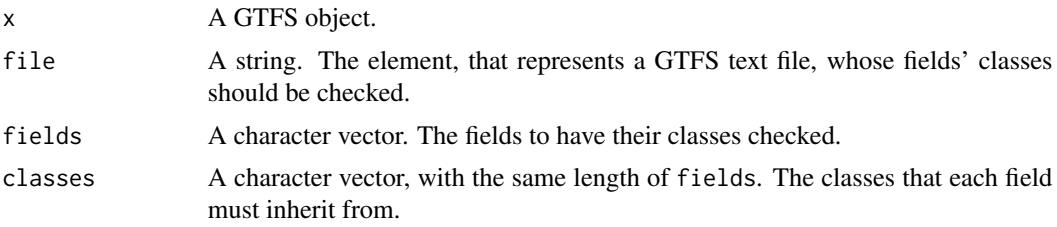

#### Value

check\_field\_class returns TRUE if the check is successful, and FALSE otherwise. assert\_field\_class returns x invisibly if the check is successful, and throws an error otherwise.

#### See Also

Other checking functions: [check\\_field\\_exists\(](#page-3-1)), [check\\_file\\_exists\(](#page-4-1))

```
gtfs_path <- system.file("extdata/ggl_gtfs.zip", package = "gtfsio")
gtfs <- import_gtfs(gtfs_path)
check_field_class(
  gtfs,
  "calendar",
  fields = c("monday", "tuesday"),
```

```
classes = rep("integer", 2)
\mathcal{L}check_field_class(
  gtfs,
  "calendar",
  fields = c("monday", "tuesday"),
  classes = c("integer", "character")
\lambda
```
<span id="page-3-1"></span>check\_field\_exists *Check the existence of fields in a GTFS object element*

#### Description

Checks the existence of fields, represented by columns, inside a GTFS object element.

#### Usage

```
check_field_exists(x, file, fields)
```

```
assert_field_exists(x, file, fields)
```
#### **Arguments**

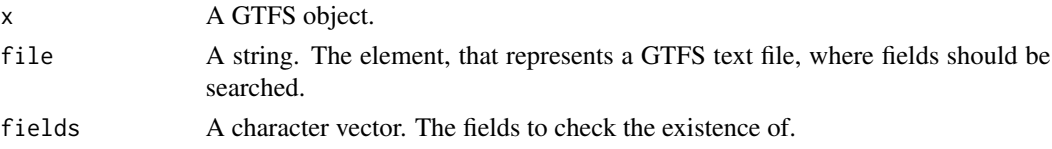

#### Value

check\_field\_exists returns TRUE if the check is successful, and FALSE otherwise. assert\_field\_exists returns x invisibly if the check is successful, and throws an error otherwise.

#### See Also

Other checking functions: [check\\_field\\_class\(](#page-2-1)), [check\\_file\\_exists\(](#page-4-1))

```
gtfs_path <- system.file("extdata/ggl_gtfs.zip", package = "gtfsio")
gtfs <- import_gtfs(gtfs_path)
check_field_exists(gtfs, "calendar", c("monday", "tuesday"))
check_field_exists(gtfs, "calendar", c("monday", "oi"))
```
<span id="page-4-1"></span><span id="page-4-0"></span>check\_file\_exists *Check the existence of text files in a GTFS object*

#### Description

Checks the existence of elements inside a GTFS object that represent specific GTFS text files.

#### Usage

```
check_file_exists(x, files)
```
assert\_file\_exists(x, files)

#### Arguments

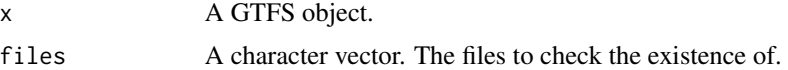

#### Value

check\_file\_exists returns TRUE if the check is successful, and FALSE otherwise. assert\_file\_exists returns x invisibly if the check is successful, and throws an error otherwise.

#### See Also

Other checking functions: [check\\_field\\_class\(](#page-2-1)), [check\\_field\\_exists\(](#page-3-1))

#### Examples

```
gtfs_path <- system.file("extdata/ggl_gtfs.zip", package = "gtfsio")
gtfs <- import_gtfs(gtfs_path)
check_file_exists(gtfs, c("calendar", "agency"))
check_file_exists(gtfs, c("calendar", "oi"))
```
<span id="page-4-2"></span>export\_gtfs *Export GTFS objects*

#### Description

Writes GTFS objects to disk as GTFS transit feeds. The object must be formatted according to the standards for reading and writing GTFS transit feeds, as specified in [get\\_gtfs\\_standards](#page-6-1) (i.e. data types are not checked). If present, does not write auxiliary tables held in a sub-list named ".".

#### Usage

```
export_gtfs(
 gtfs,
 path,
 files = NULL,
  standard_only = FALSE,
  compression_level = 9,
  as\_dir = FALSE,overwrite = TRUE,
 quiet = TRUE\mathcal{L}
```
#### Arguments

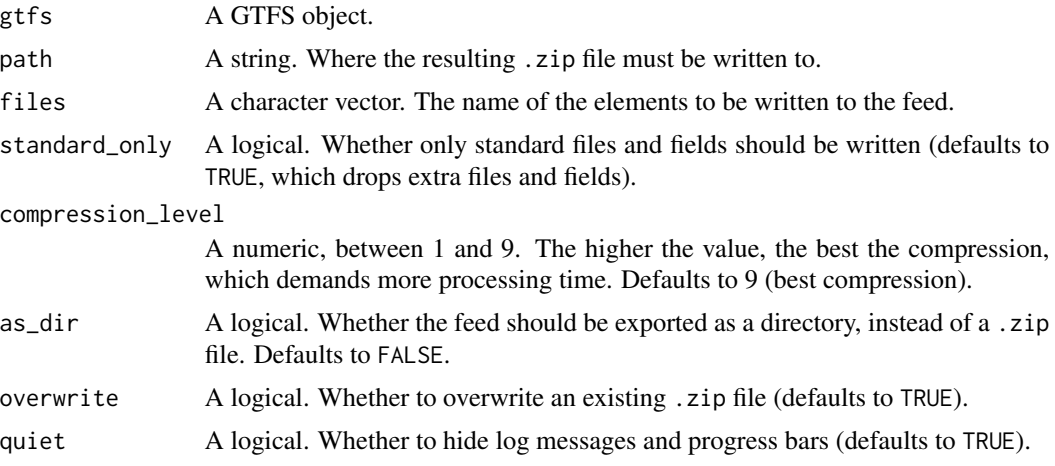

#### Value

Invisibly returns the same GTFS object passed to gtfs.

#### See Also

[get\\_gtfs\\_standards](#page-6-1)

Other io functions: [import\\_gtfs\(](#page-8-1))

```
gtfs_path <- system.file("extdata/ggl_gtfs.zip", package = "gtfsio")
gtfs <- import_gtfs(gtfs_path)
tmpf <- tempfile(pattern = "gtfs", fileext = ".zip")
export_gtfs(gtfs, tmpf)
zip::zip_list(tmpf)$filename
```
<span id="page-5-0"></span>

```
export_gtfs(gtfs, tmpf, files = c("shapes", "trips"))
zip::zip_list(tmpf)$filename
```
<span id="page-6-1"></span>get\_gtfs\_standards *Generate GTFS standards*

#### **Description**

Generates a list specifying the standards to be used when reading and writing GTFS feeds with R. Each element (also a list) represents a distinct GTFS text file, and describes:

- whether this file is required, optional or conditionally required;
- the fields that compose each file, including which R data type is best suited to represent it, whether the field is required, optional or conditionally required, and which values it can assume (most relevant to GTFS ENUMs.

#### Usage

get\_gtfs\_standards()

#### Value

A named list, in which each element represents the R equivalent of each GTFS text file standard.

#### Details

GTFS standards were derived from [Google's Static GTFS Reference.](https://developers.google.com/transit/gtfs/reference) The R data types chosen to represent each GTFS data type are described below:

- Color = character
- Currency code = character
- Date = integer
- Email = character
- ENUM = integer
- $\cdot$  ID = character
- Integer = integer
- Language code = character
- Latitude = numeric
- Longitude = numeric
- Float = numeric
- Phone number = character
- Text = character
- Time = character
- Timezone = character
- URL = character

#### <span id="page-7-0"></span>Examples

gtfs\_standards <- get\_gtfs\_standards()

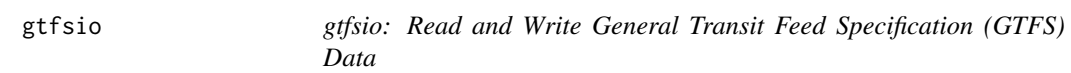

#### Description

Tools for the development of GTFS-related packages. Establishes a standard for representing GTFS feeds using R data types. Provides fast and flexible functions to read and write GTFS feeds while sticking to this standard. Defines a basic gtfs class which is meant to be extended by packages that depend on it. And offers utility functions that support checking the structure of GTFS objects.

#### Author(s)

Maintainer: Daniel Herszenhut <dhersz@gmail.com> [\(ORCID\)](https://orcid.org/0000-0001-8066-1105)

Authors:

- Flavio Poletti <flavio.poletti@hotmail.ch>
- Mark Padgham <mark.padgham@email.com>

#### Other contributors:

- Rafael H. M. Pereira <rafa.pereira.br@gmail.com> [\(ORCID\)](https://orcid.org/0000-0003-2125-7465) [reviewer]
- Tom Buckley <tom@tbuckl.com> [reviewer]
- Ipea Institute for Applied Economic Research [copyright holder, funder]

#### See Also

Useful links:

- <https://r-transit.github.io/gtfsio/>
- <https://github.com/r-transit/gtfsio>
- Report bugs at <https://github.com/r-transit/gtfsio/issues>

#### <span id="page-8-1"></span><span id="page-8-0"></span>Description

Imports GTFS transit feeds from either a local .zip file or an URL. Columns are parsed according to the standards for reading and writing GTFS feeds specified in [get\\_gtfs\\_standards](#page-6-1).

#### Usage

```
import_gtfs(
 path,
 files = NULL,
 fields = NULL,
 extra_spec = NULL,
 skip = NULL,
 quiet = TRUE,
 encoding = "unknown"
)
```
#### Arguments

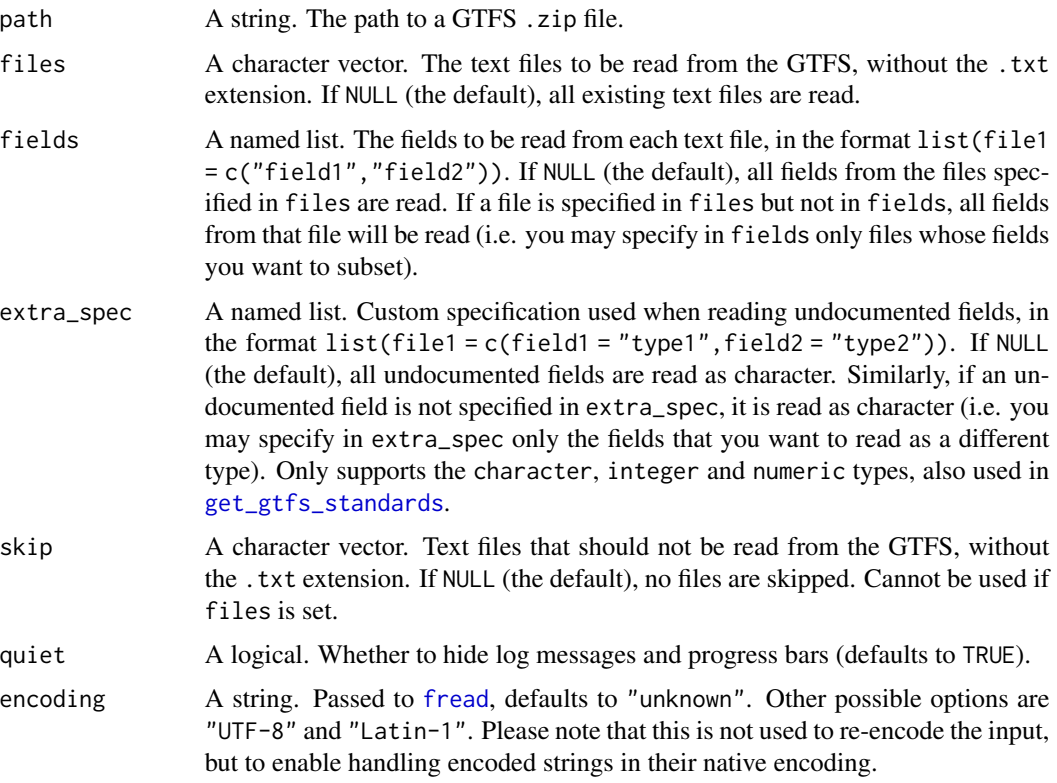

#### Value

A GTFS object: a named list of data frames, each one corresponding to a distinct text file from the given GTFS feed.

#### See Also

[get\\_gtfs\\_standards](#page-6-1)

Other io functions: [export\\_gtfs\(](#page-4-2))

#### Examples

```
gtfs_path <- system.file("extdata/ggl_gtfs.zip", package = "gtfsio")
```

```
# read all files and columns
gtfs <- import_gtfs(gtfs_path)
names(gtfs)
names(gtfs$trips)
# read all columns from selected files
gtfs <- import_gtfs(gtfs_path, files = c("trips", "stops"))
names(gtfs)
names(gtfs$trips)
# read specific columns from selected files
gtfs <- import_gtfs(
  gtfs_path,
  files = c("trips", "stops"),
  fields = list(
   trips = c("route_id", "trip_id"),
    stops = c("stop_id", "stop_lat", "stop_lon")
  )
)
```
<span id="page-9-1"></span>new\_gtfs *GTFS object constructor*

#### Description

Creates a GTFS object. Mostly useful for package authors who may want to either create gtfs objects in their packages or create subclasses of the main gtfs class. The usage of this function assumes some knowledge on gtfs objects, thus inputs are not extensively checked. See [assert\\_gtfs](#page-1-1) for more thorough checks.

#### Usage

```
new_gtfs(x, subclass = character(), ...)
```
<span id="page-9-0"></span>

#### <span id="page-10-0"></span>new\_gtfs 11

#### **Arguments**

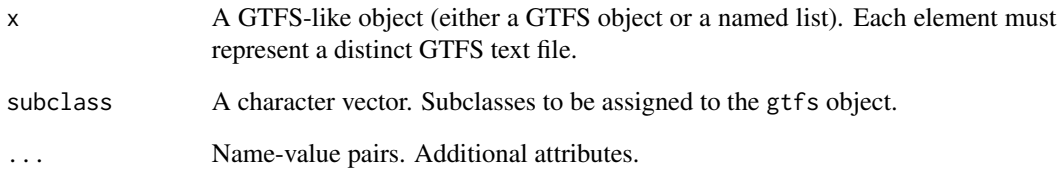

#### Value

A GTFS object: a named list of data frames, each one corresponding to a distinct GTFS text file, with gtfs and list classes.

#### See Also

Other constructors: [assert\\_gtfs\(](#page-1-1))

```
gtfs_path <- system.file("extdata/ggl_gtfs.zip", package = "gtfsio")
tmpdir <- tempfile(pattern = "new_gtfs_example")
zip::unzip(gtfs_path, exdir = tmpdir)
agency <- data.table::fread(file.path(tmpdir, "agency.txt"))
stops <- data.table::fread(file.path(tmpdir, "stops.txt"))
routes <- data.table::fread(file.path(tmpdir, "routes.txt"))
trips <- data.table::fread(file.path(tmpdir, "trips.txt"))
stop_times <- data.table::fread(file.path(tmpdir, "stop_times.txt"))
calendar <- data.table::fread(file.path(tmpdir, "calendar.txt"))
txt_files <- list(
  agency = agency,
  stops = stops,
 routes = routes,
  trips = trips,
  stop_times = stop_times,
  calendar = calendar
)
gtfs <- new_gtfs(txt_files)
class(gtfs)
names(gtfs)
```
<span id="page-11-0"></span>

#### Description

Prints a GTFS object suppressing the class attribute.

#### Usage

```
## S3 method for class 'gtfs'
print(x, ...)
```
#### Arguments

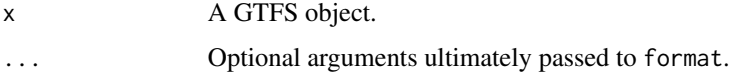

#### Value

The GTFS object that was printed, invisibly.

#### Examples

```
gtfs_path <- system.file("extdata/ggl_gtfs.zip", package = "gtfsio")
gtfs <- import_gtfs(gtfs_path)
# subset 'gtfs' for a smaller output
gtfs <- gtfs[c("routes", "trips")]
print(gtfs)
```
summary.gtfs *Print summary of a GTFS object*

#### Description

Print summary of a GTFS object

#### Usage

```
## S3 method for class 'gtfs'
summary(object, ...)
```
#### <span id="page-12-0"></span> $[.gtfs$  13

#### Arguments

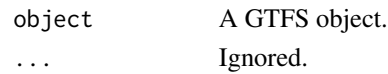

#### Examples

```
gtfs_path <- system.file("extdata/ggl_gtfs.zip", package = "gtfsio")
gtfs <- import_gtfs(gtfs_path)
```
summary(gtfs)

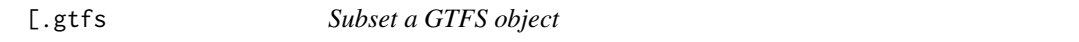

#### Description

Subsetting a GTFS object using [ preserves the object class.

#### Usage

```
## S3 method for class 'gtfs'
x[value]
```
#### Arguments

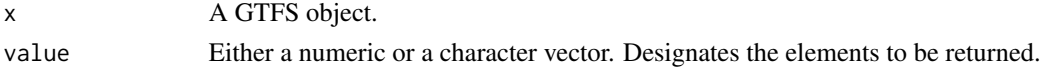

#### Value

A GTFS object.

```
gtfs_path <- system.file("extdata/ggl_gtfs.zip", package = "gtfsio")
```

```
gtfs <- import_gtfs(gtfs_path)
names(gtfs)
class(gtfs)
small_gtfs <- gtfs[1:5]
names(small_gtfs)
class(small_gtfs)
small_gtfs <- gtfs[c("shapes", "trips")]
names(small_gtfs)
class(small_gtfs)
```
# <span id="page-13-0"></span>Index

```
∗ checking functions
    check_field_class, 3
    check_field_exists, 4
    check_file_exists, 5
∗ constructors
    assert_gtfs, 2
    new_gtfs, 10
∗ io functions
    export_gtfs, 5
    import_gtfs, 9
13]
_PACKAGE (gtfsio), 8
assert_field_class (check_field_class),
        3
assert_field_exists
        (check_field_exists), 4
assert_file_exists (check_file_exists),
        5
assert_gtfs, 2, 10, 11
check_field_class, 3, 4, 5
check_field_exists, 3, 4, 5
check_file_exists, 3, 4, 5
export_gtfs, 5, 10
fread, 9
get_gtfs_standards, 5, 6, 7, 9, 10
gtfsio, 8
gtfsio-package (gtfsio), 8
import_gtfs, 6, 9
new_gtfs, 2, 10
print.gtfs, 12
summary.gtfs, 12
```